## (\*)は必須項目です。 2025年2月

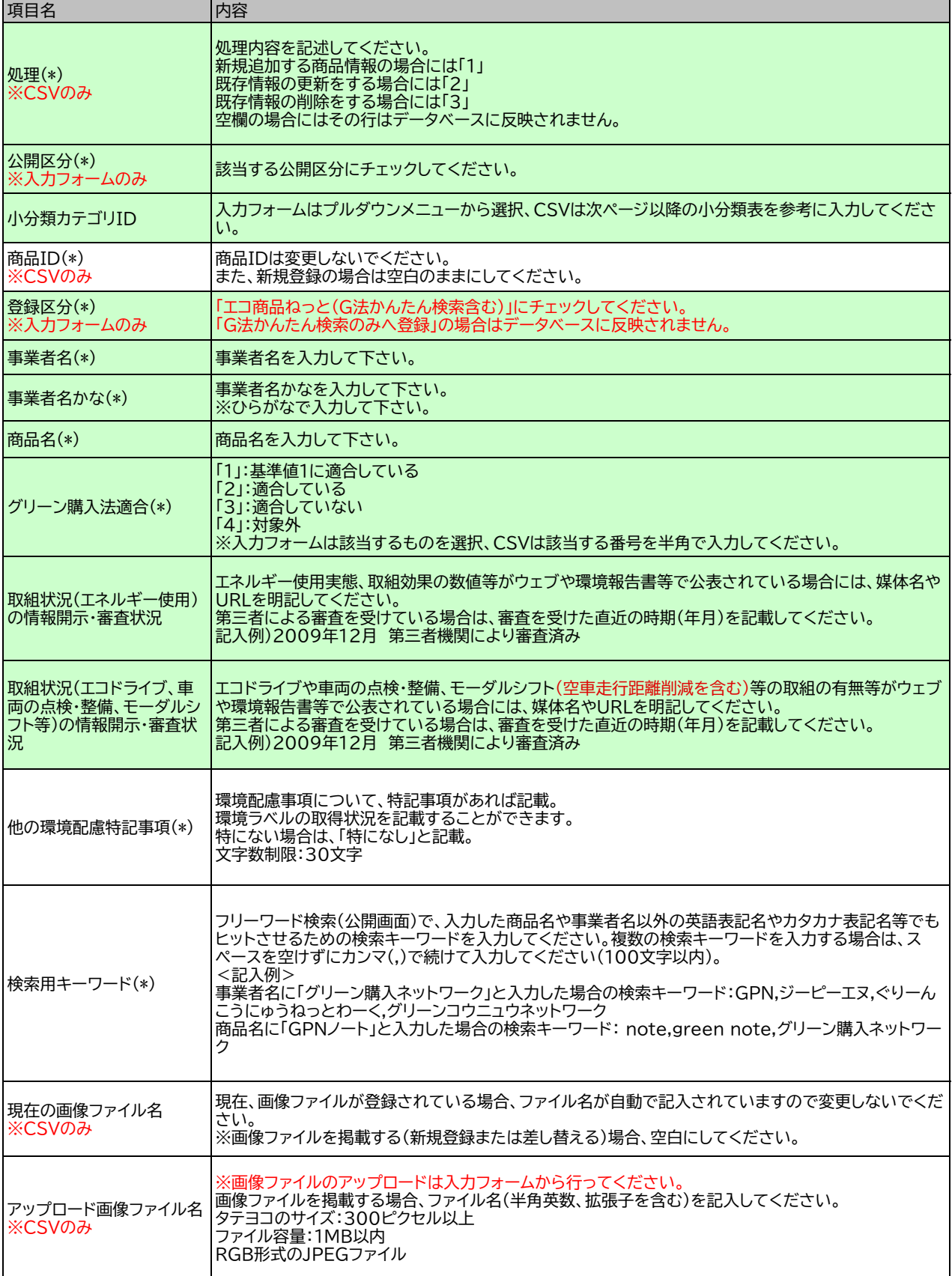

## (\*)は必須項目です。 2025年2月

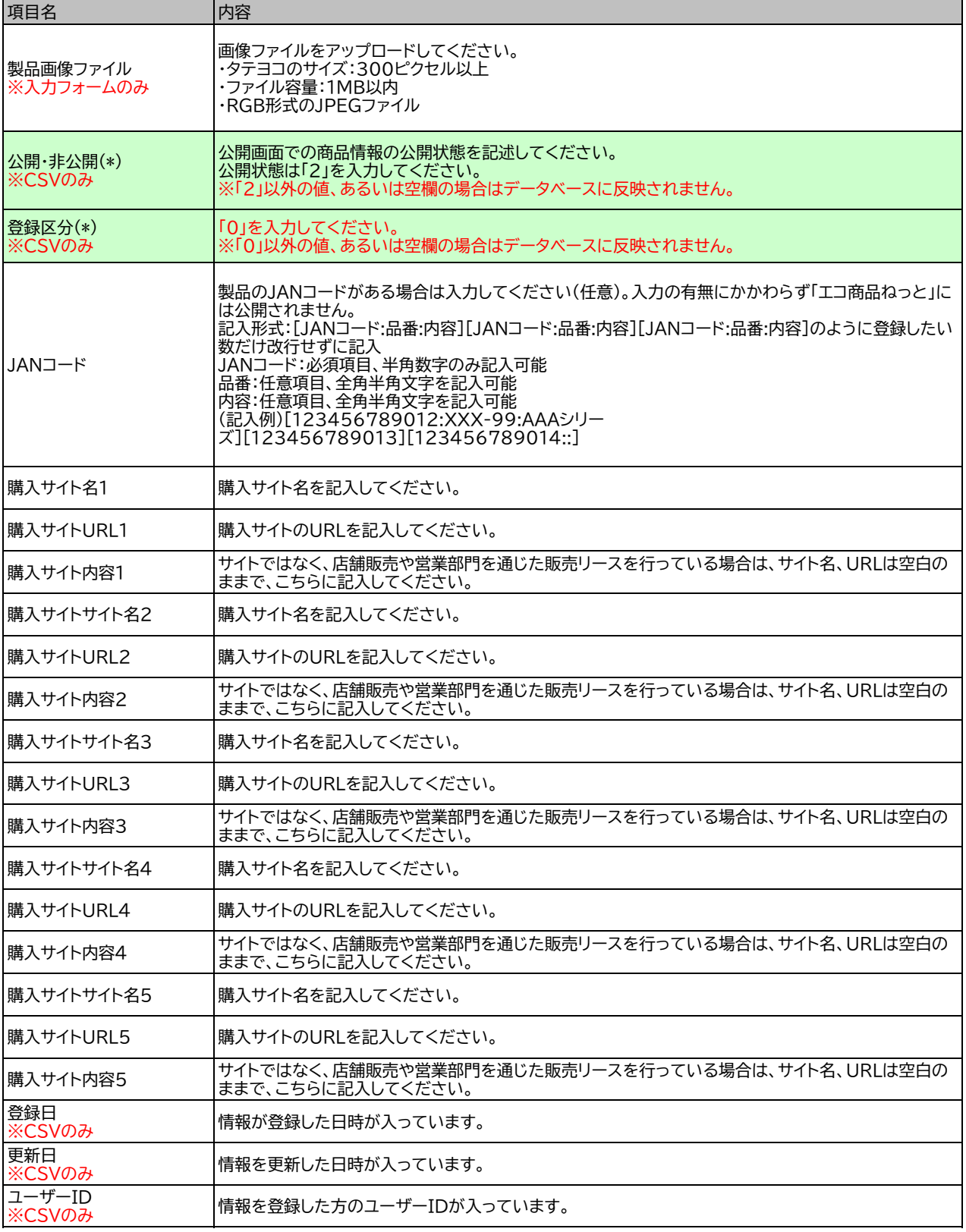

商品分類

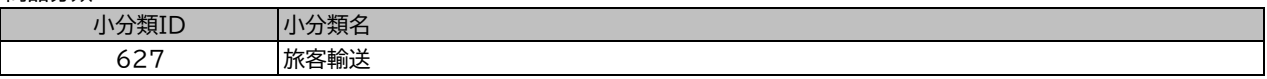